## K. J. Somaiya Institute of Management Studies & Research MHRDM – SEM-I (2017-20 Batch) End Term Exam **IT for Management**

22/11/2017 **Duration: 3 Hrs** 50 Marks

## **All questions are compulsory**

## **START ANSWERINGN EVERY NEW QUESTION ON A FRESH PAGE.**

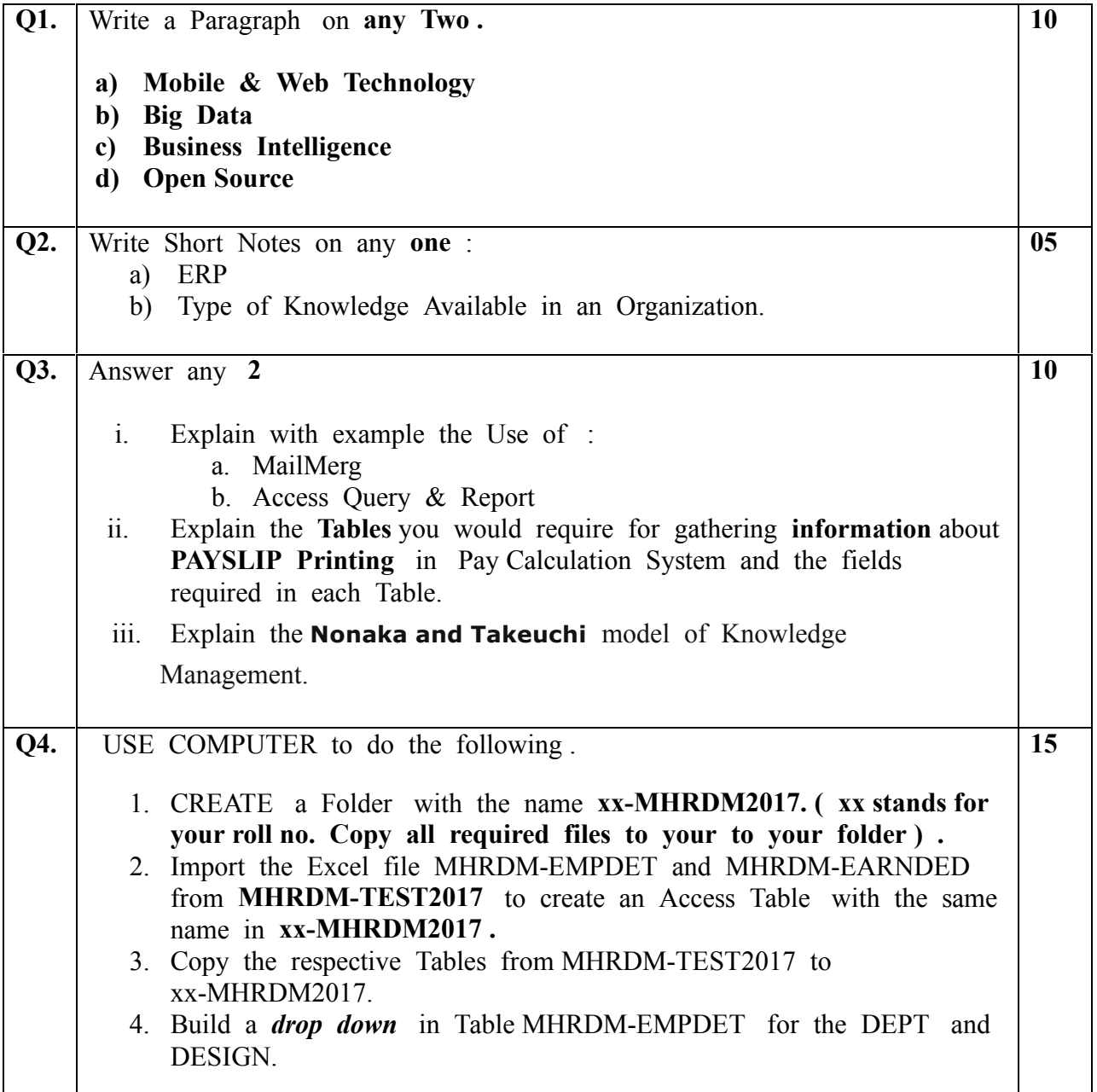

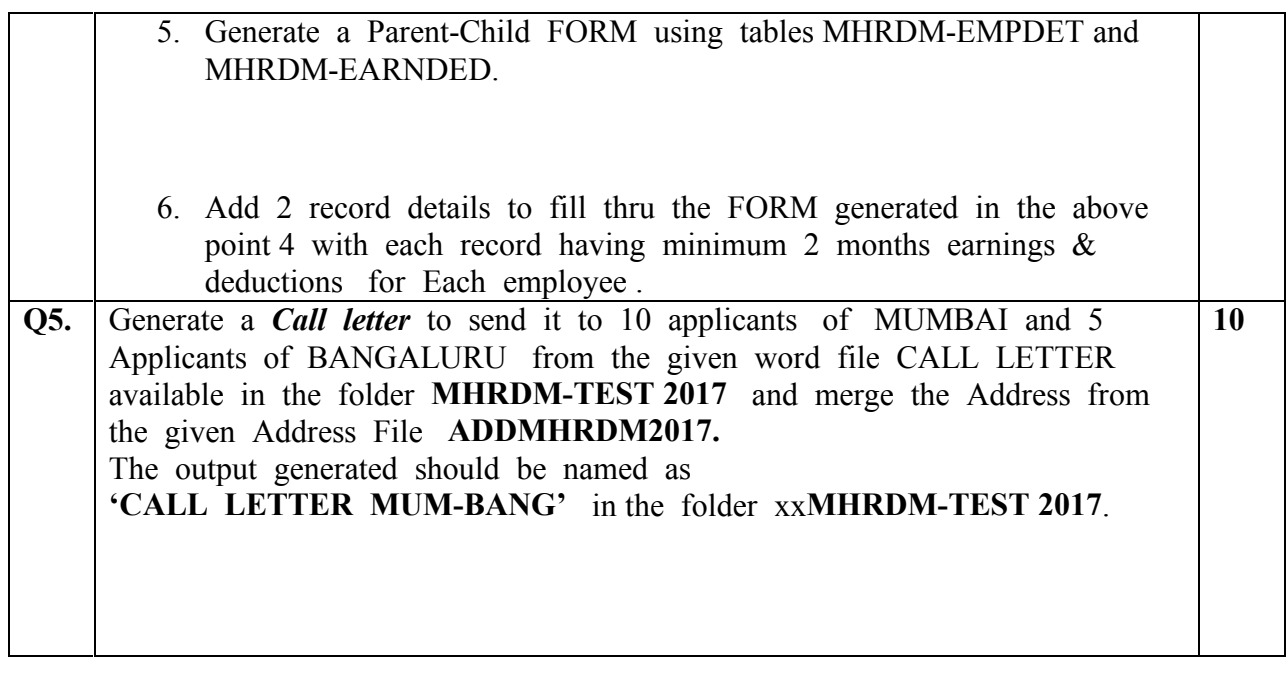

**~~~~~~~~~~**